I Love Glittermas

Guide to Special Symbols

\*

Type \* (asterisk) for

Type | (vertical bar) for

Type \_ (underscore) for  $U$ 

Type [ ] (brackets) for hittled still

Type { } (curly braces) for \*\*\*\*\*\*\*\*\*\*\*\*\*\*\*\*\*\*\*\*\*

Type ~ (tilde) for  $\overbrace{\phantom{a}}^{\overbrace{\mathbf{A}}}$ 

Type  $\wedge$  (caret) for  $\sqrt{\mathcal{H}}$ 

Type \ (backslash) for \

[www.mistifonts.com](https://mistifonts.com/)

I Love Glittermas

The remaining special glyphs are PUA Encoded.

This guide contains all the special characters in this font that you can copy and paste into your document.

Important Notes:

When you paste the glyphs into your document, it might show up as a rectangular box (sometimes blank, with a question mark, or with an X). Just select the boxes and change the font back to I Love Glittermas.

Also, keep in mind that if you were to change a bunch of text to these alternates, and then later change the font to something else, the boxes will replace the alternates (since those same alternates would not exist in the other font).

If you encounter any issues with the font, please let me know and I will be happy to help you solve them.

[www.mistifonts.com](https://mistifonts.com/)

I Love Glittermas

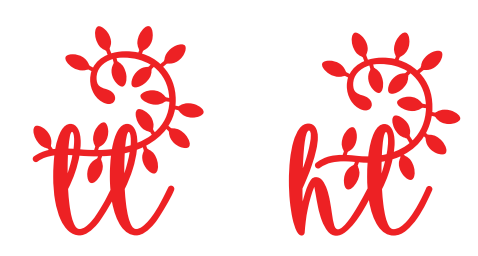

[www.mistifonts.com](https://mistifonts.com/)

I Love Glittermas

Examples

Fire Stights [Bright] \* &Stars & SP Ribbon gp  $&\mathbf{trut}$ 

[www.mistifonts.com](https://mistifonts.com/)